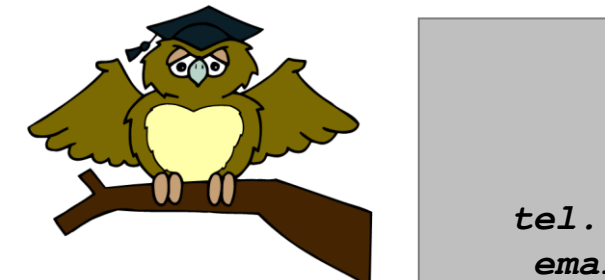

#### *ZÁKLADNÍ ŠKOLA OLOMOUC*

*příspěvková organizace MOZARTOVA 48, 779 00 OLOMOUC tel.: 585 427 142, 775 116 442; fax: 585 422 713 email: [kundrum@centrum.cz](mailto:kundrum@centrum.cz); [www.zs-mozartova.cz](http://www.zs-mozartova.cz/)*

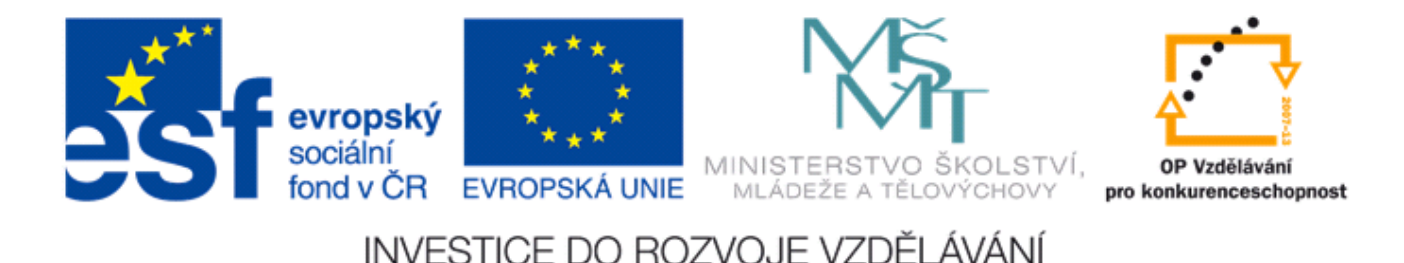

#### *Projekt: ŠKOLA RADOSTI, ŠKOLA KVALITY Registrační číslo projektu: CZ.1.07/1.4.00/21.3688*

### *EU PENÍZE ŠKOLÁM*

*Operační program Vzdělávání pro konkurenceschopnost*

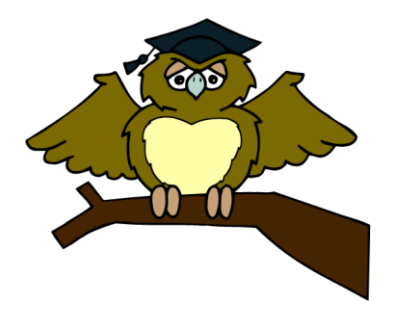

### *ZÁKLADNÍ ŠKOLA OLOMOUC*

*příspěvková organizace MOZARTOVA 48, 779 00 OLOMOUC tel.: 585 427 142, 775 116 442; fax: 585 422 713 email: [kundrum@centrum.cz](mailto:kundrum@centrum.cz); [www.zs-mozartova.cz](http://www.zs-mozartova.cz/)*

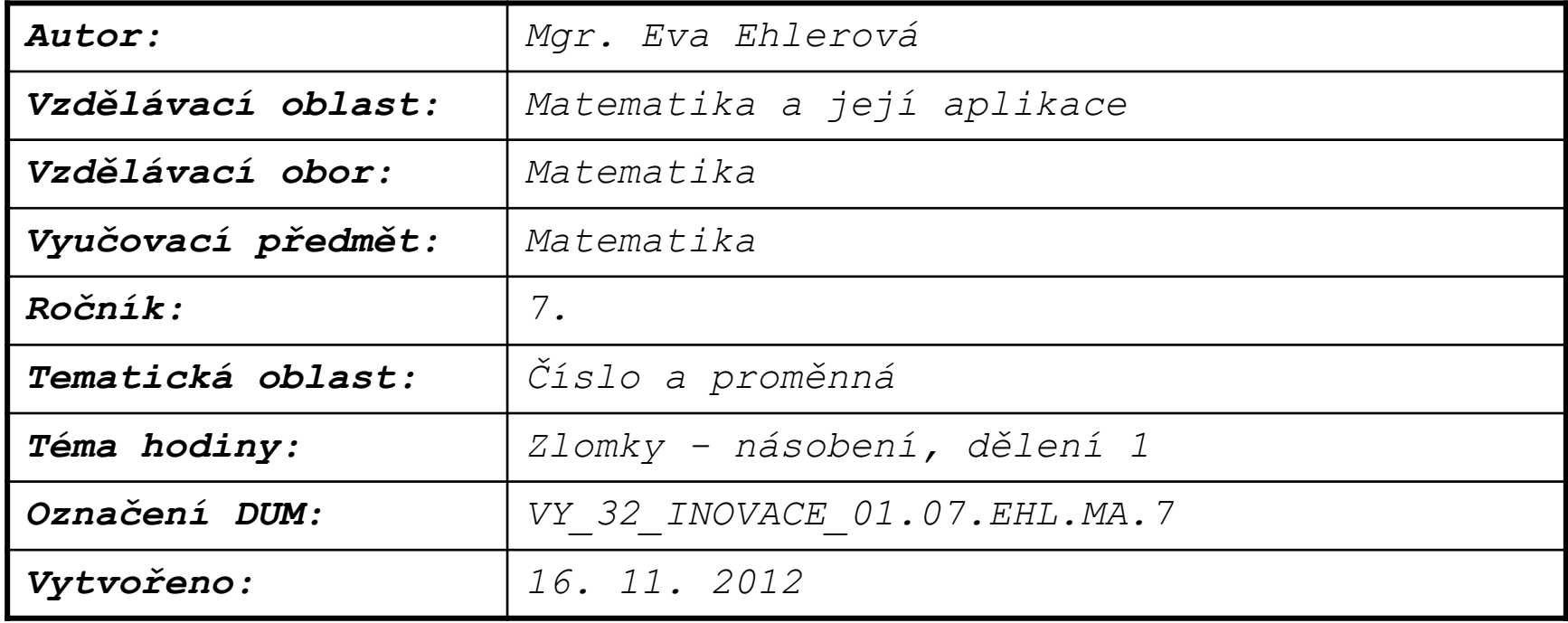

# Násobení a dělení zlomků

- [Násobení zlomku přirozeným číslem](#page-3-0)
- [Násobení zlomku zlomkem](#page-5-0)
- [Převrácené číslo a převrácený zlomek](#page-7-0)
- [Dělení zlomku zlomkem](#page-8-0)
- [Příklady na procvičení s výsledky](#page-9-0)

<span id="page-2-0"></span>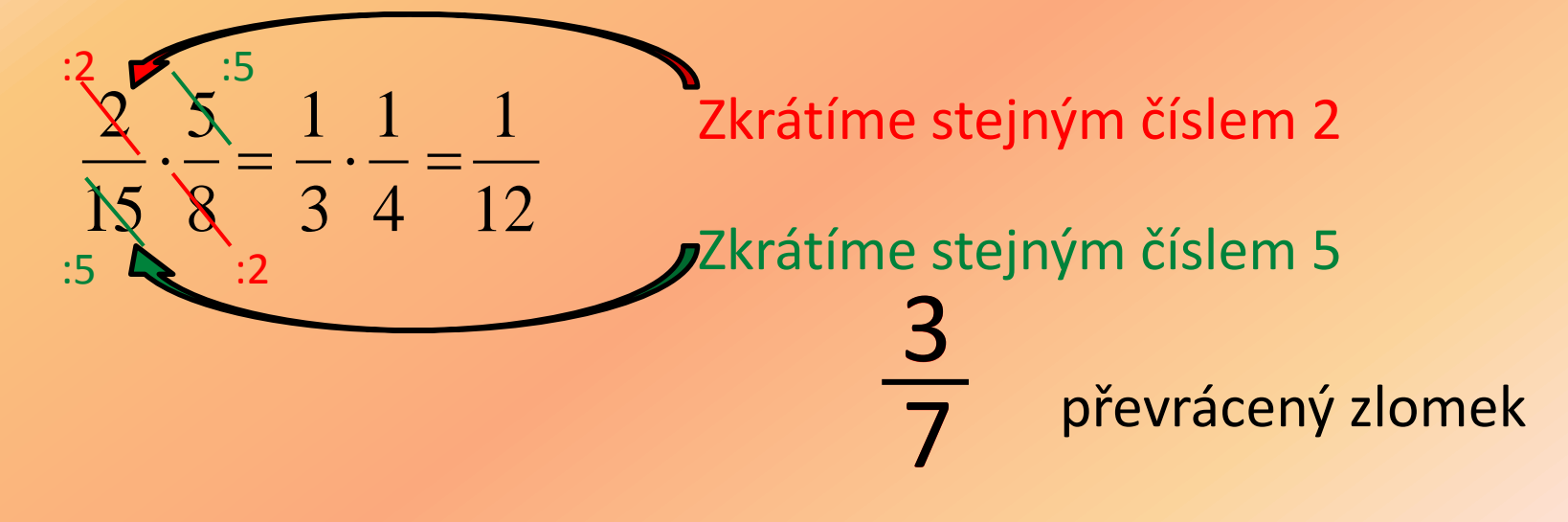

# **Násobení zlomku přirozeným číslem**

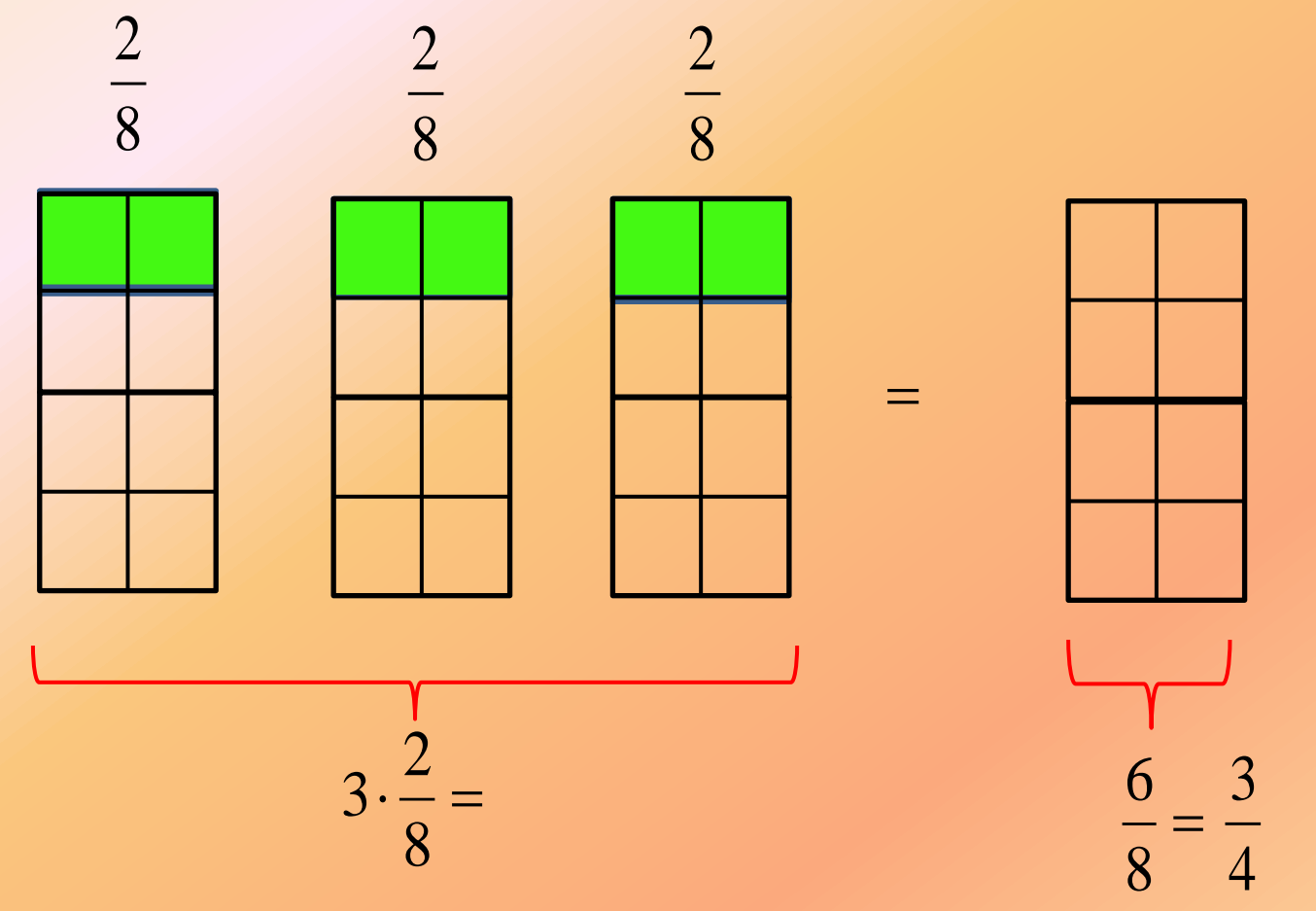

Násobení zlomku přirozeným číslem - přirozeným číslem **vynásobíme čitatele** a **jmenovatele opíšeme**.

<span id="page-3-0"></span>
$$
3 \cdot \frac{2}{8} = \frac{3 \cdot 2}{8} = \frac{6}{8} = \frac{3}{4}
$$

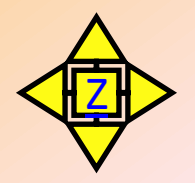

## Vynásob zlomky přirozeným číslem

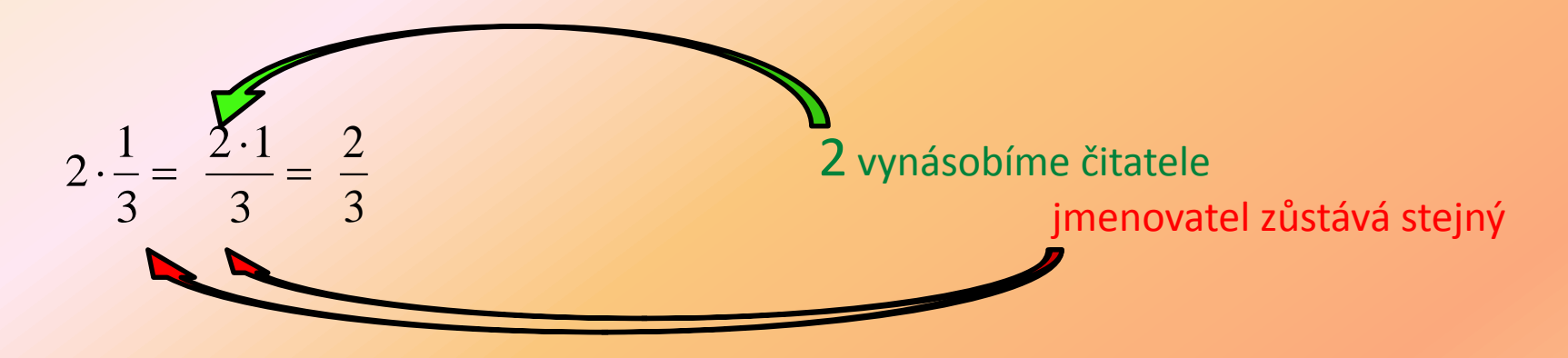

#### **Vypočítej:**

$$
5 \cdot \frac{3}{7} = \frac{5 \cdot 3}{7} = \frac{15}{7} = 2\frac{1}{7}
$$
  
\n
$$
7 \cdot \frac{3}{4} = \frac{21}{4} = 5\frac{1}{4}
$$
  
\n
$$
3 \cdot \frac{8}{6} = \frac{24}{6} = 4
$$
  
\n
$$
3 \cdot \frac{2}{5} = \frac{6}{5} = 1\frac{1}{5}
$$
  
\n
$$
9 \cdot \frac{2}{7} = \frac{18}{7} = 2\frac{4}{7}
$$

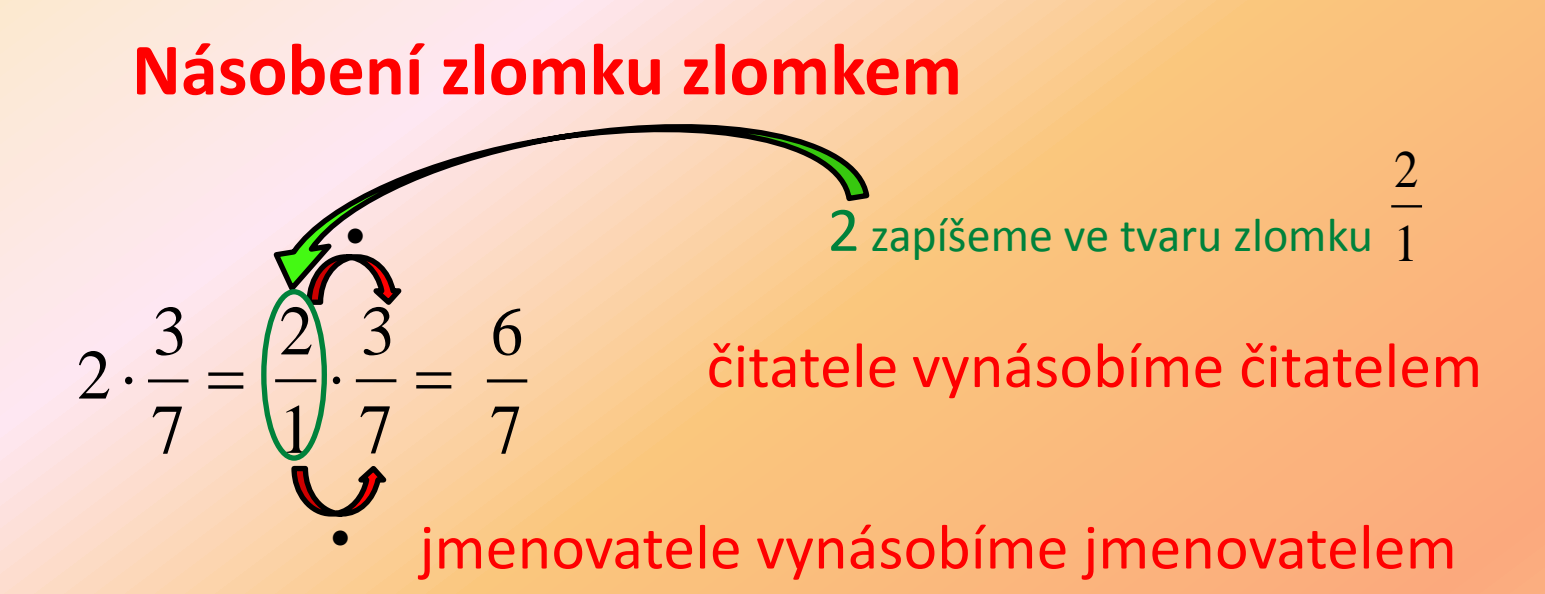

Zlomek násobíme zlomkem tak, že vynásobíme čitatele s čitatelem a jmenovatele s jmenovatelem.

<span id="page-5-0"></span>
$$
\frac{5}{2} \cdot \frac{3}{7} = \frac{15}{14} = 1 \frac{1}{14}
$$
  
\n
$$
\frac{2}{3} \cdot \frac{4}{7} = \frac{8}{21}
$$
  
\n
$$
\frac{1}{3} \cdot \frac{5}{9} = \frac{5}{27}
$$
  
\n
$$
\frac{9}{5} \cdot \frac{4}{5} = \frac{36}{25} = 1 \frac{11}{25}
$$

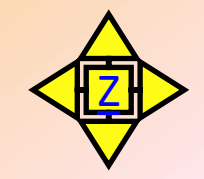

### **Násobení zlomku zlomkem**

$$
\frac{2}{15} \cdot \frac{5}{8} = \frac{10}{120} = \frac{1}{12}
$$

Před násobením je výhodné zlomky do kříže zkrátit (pokud to jde), počítáme pak s malými čísly.

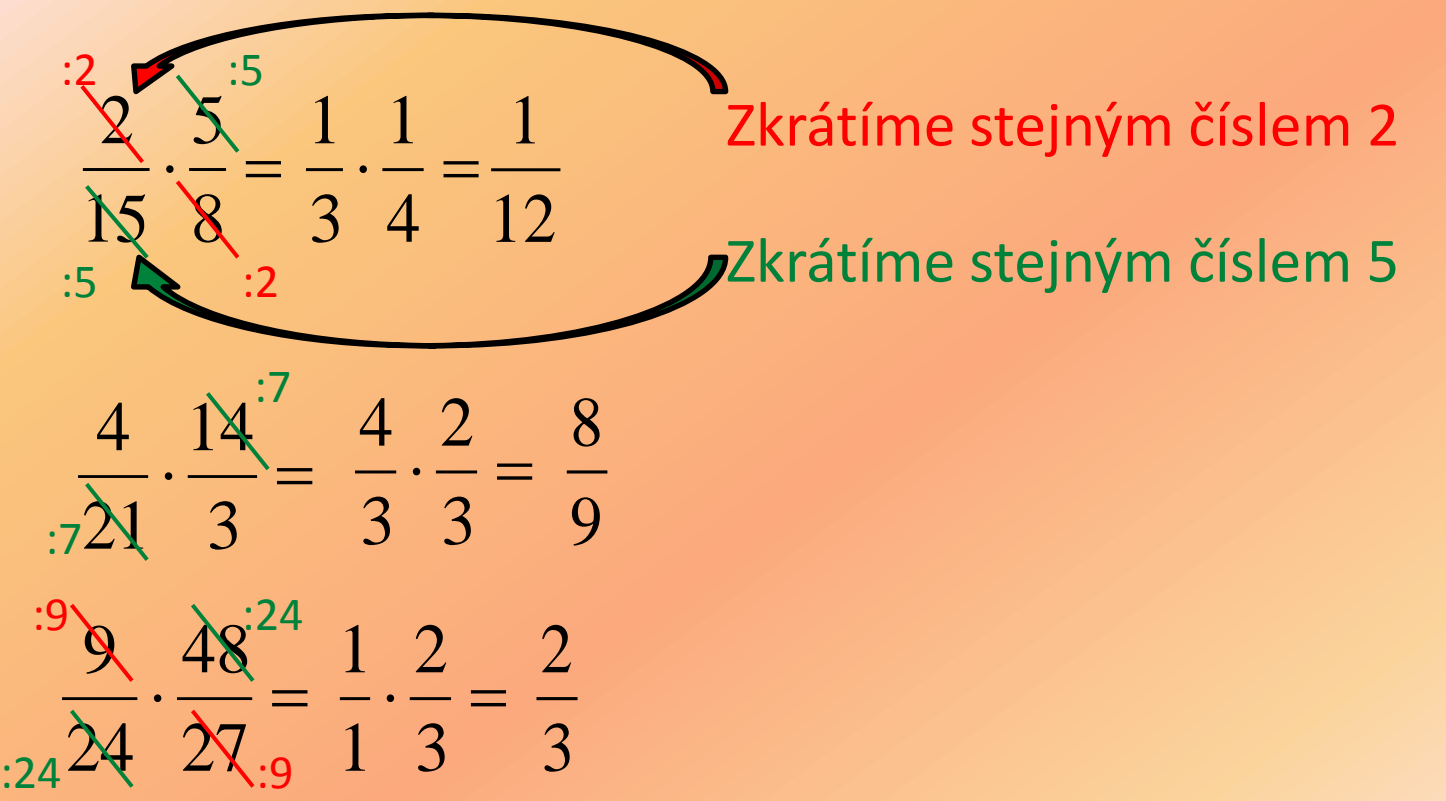

#### **Převrácené číslo a převrácený zlomek** převrácené číslo k číslu 5  $\overline{5}$ 1 převrácené číslo k číslu 8  $\overline{8}$ 1

Převrácený zlomek ke zlomku dostaneme tak, že zaměníme ve zlomku čitatele a jmenovatele.

<span id="page-7-0"></span>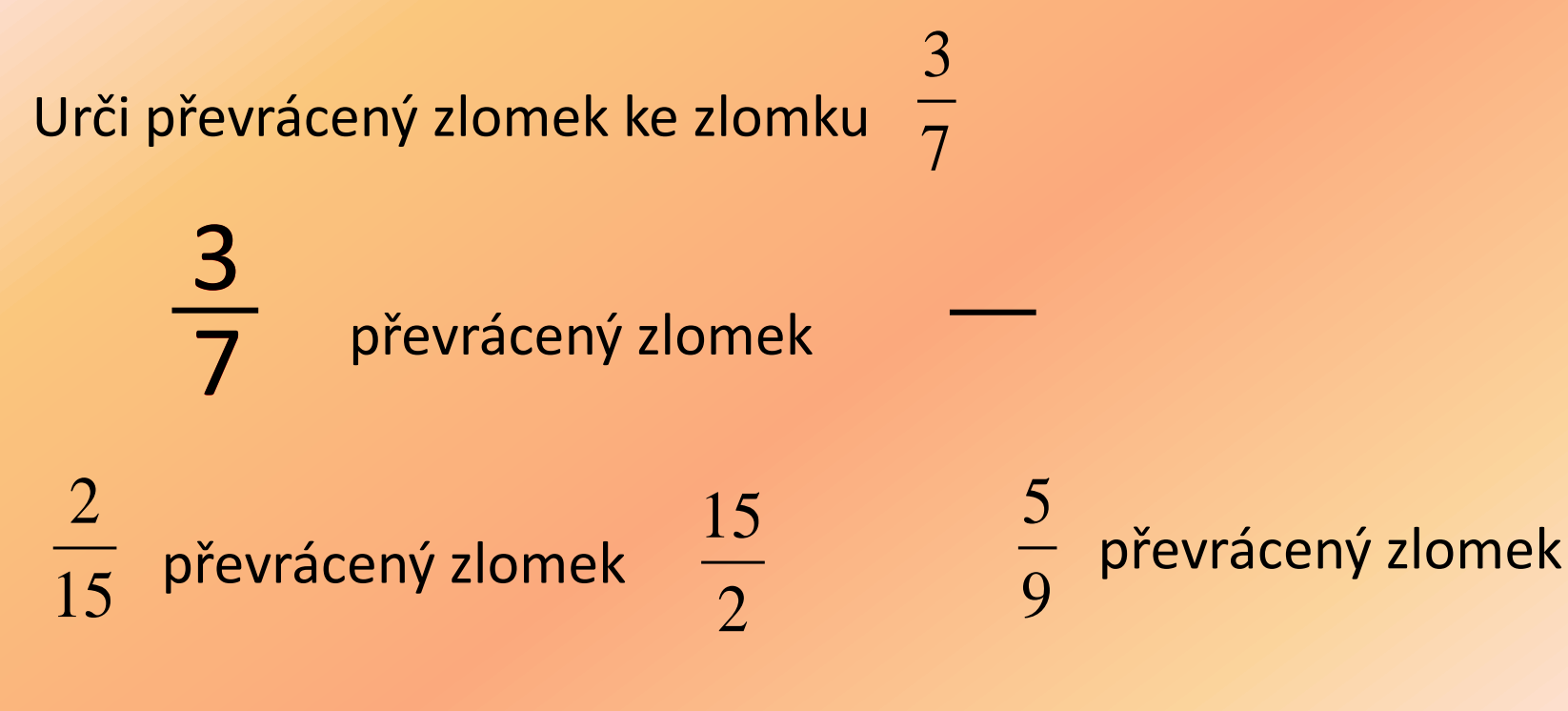

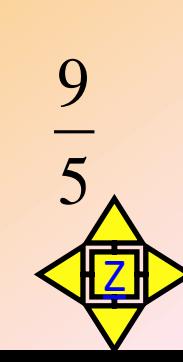

# **Dělení zlomků**

Číslo dělíme zlomkem tak, že je násobíme převráceným zlomkem.

<span id="page-8-0"></span>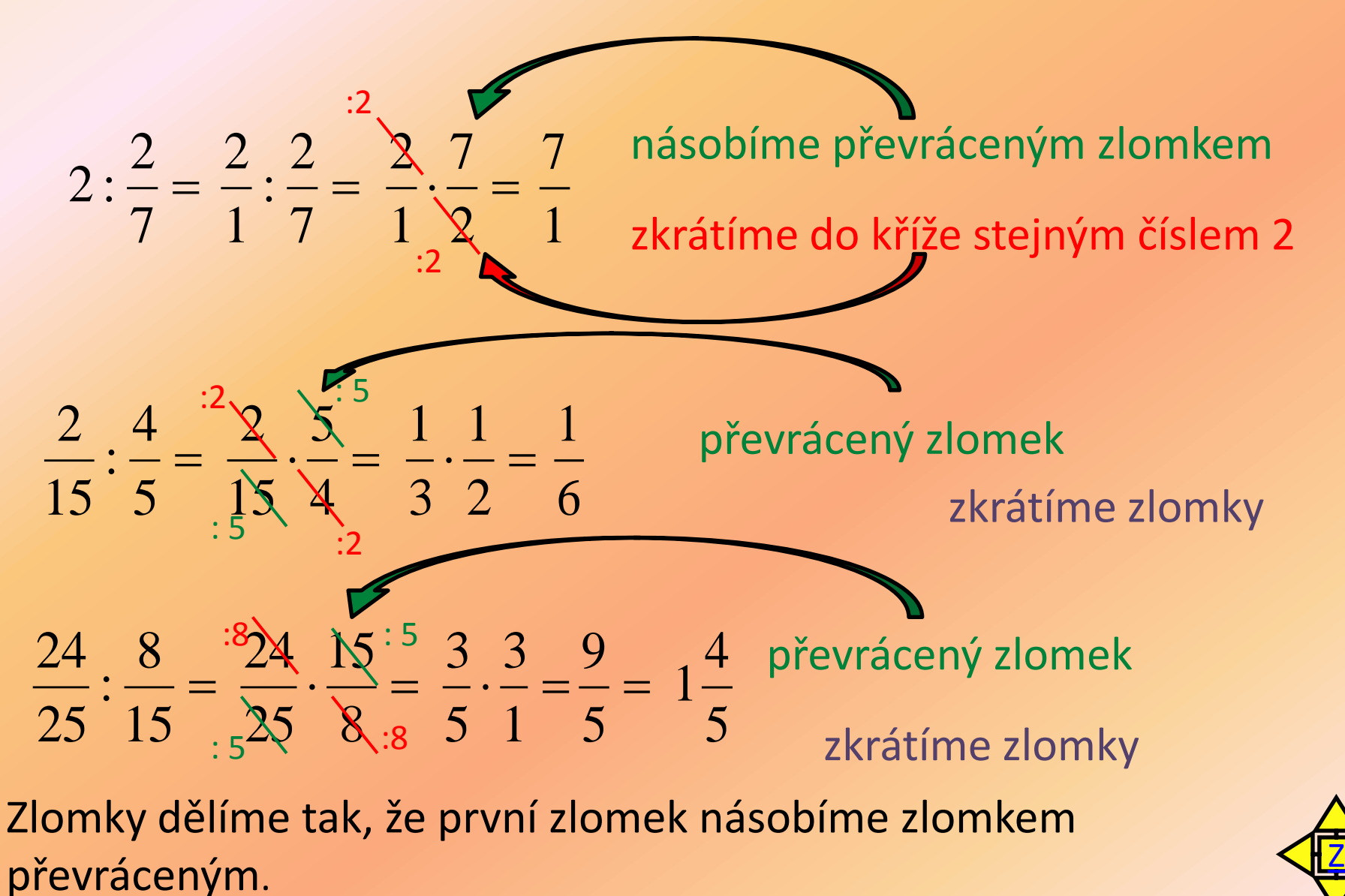

Vypočítej

<span id="page-9-0"></span>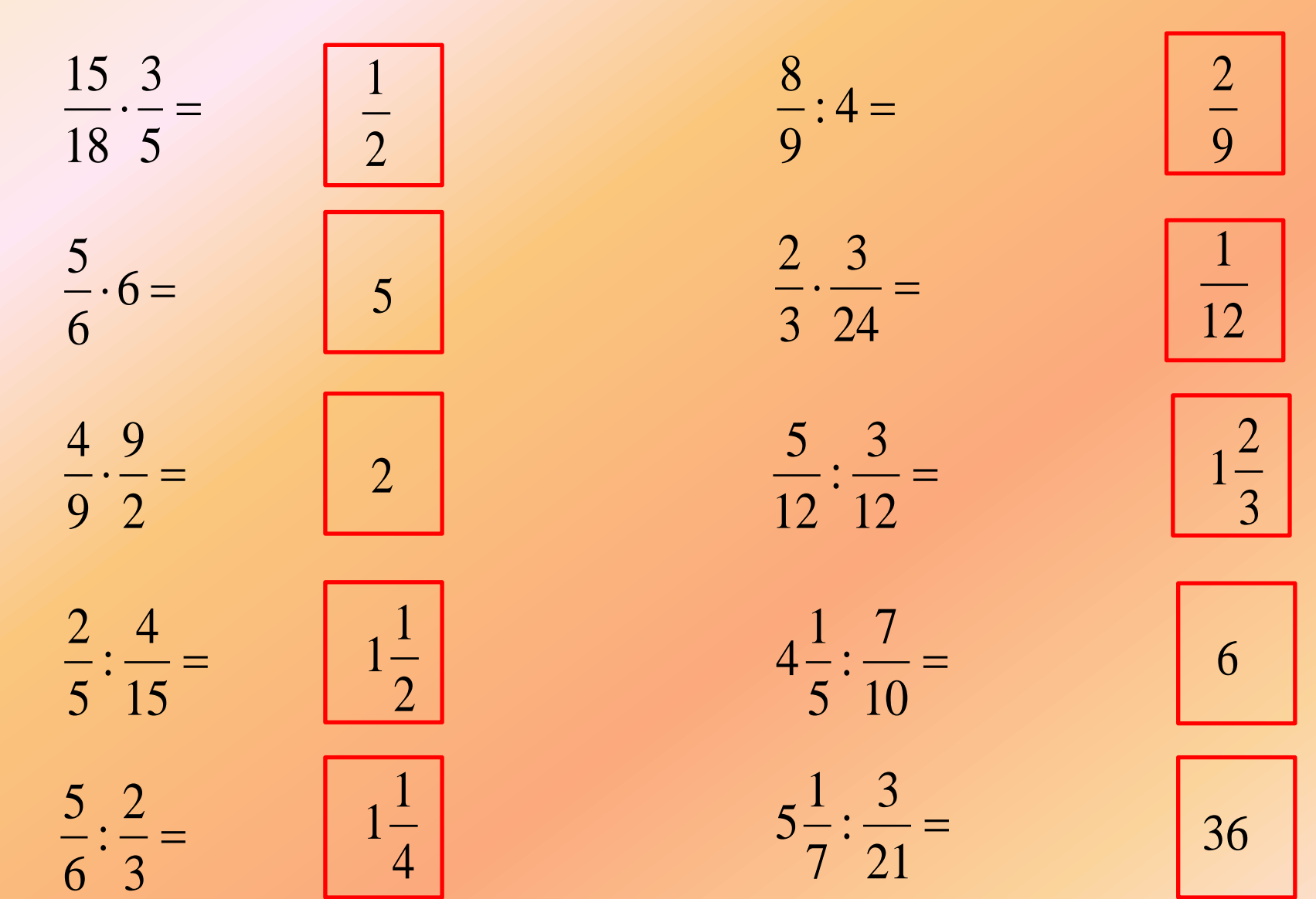

Vypočítej

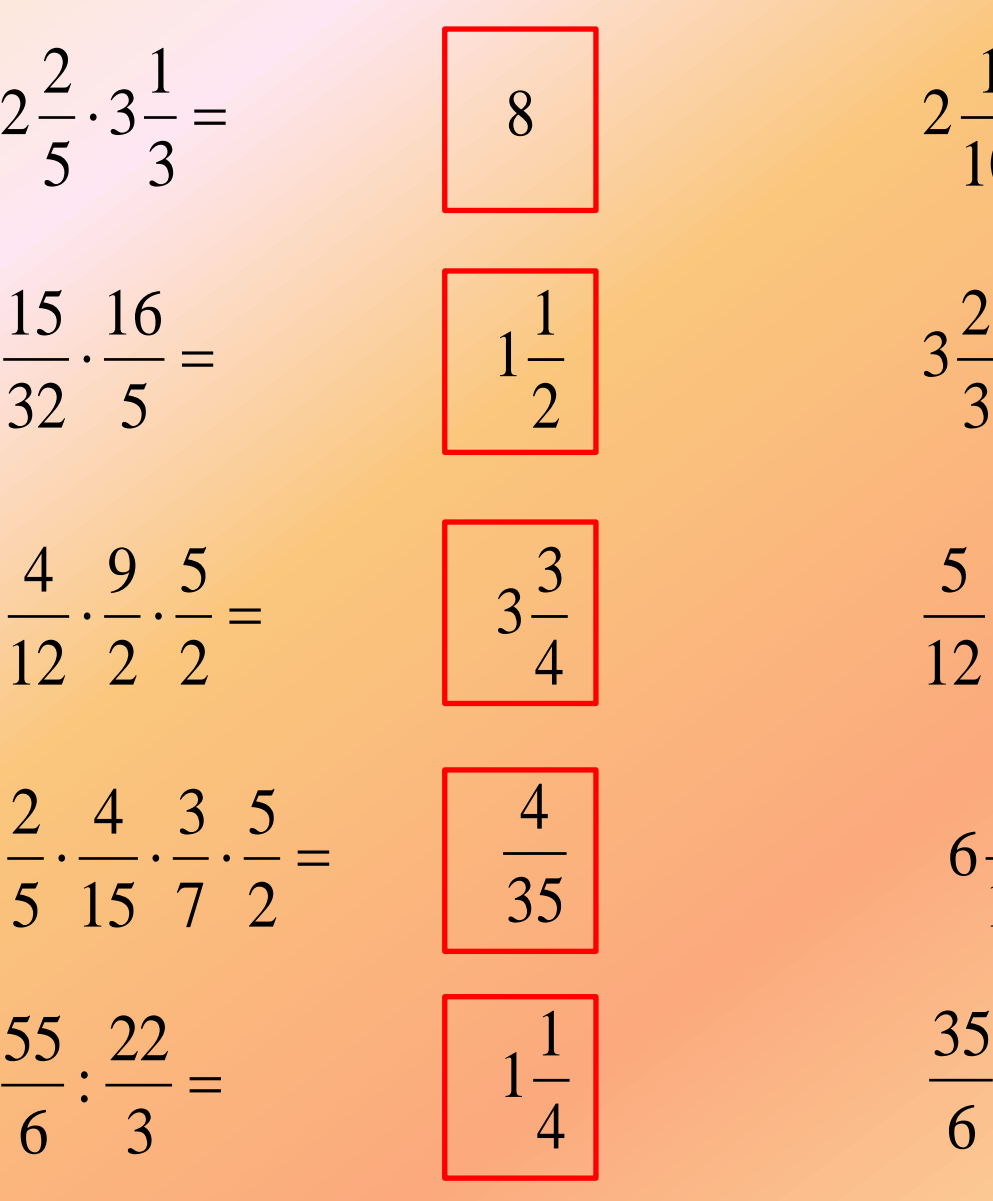

= :1  $\cdot \frac{3}{2}$  =  $\frac{3}{10}$  =  $\frac{3}{2}$  =  $=$  : 

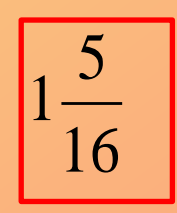

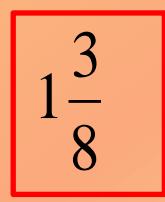

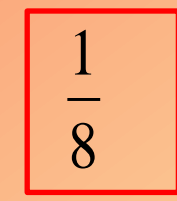

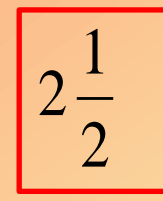

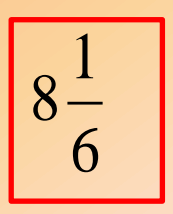

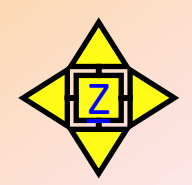

*Seznam použité literatury a pramenů:*

*Použité zdroje:*

*Obrazový materiál je použit z galerie obrázků a klipartů Microsoft Office.*